Arbeitstreffen "Adaptive Multilevel-FEM" Berlin, 29. - 31.5.1996

## Das Programm SPC-PM Po 3D

#### zur Lösung von Potentialproblemen

Thomas Apel Michael Jung Arnd Meyer Frank Milde Matthias Pester Michael The<sub>B</sub>  $U.a.$ 

Inhalt:

- 1. Allgemeines zu SPC-PM Po 3D
- 2. Realisierung der Kommunikation
- 3. Verteilung des Gebietes auf die Prozessoren
- 4. Lastbalancierung bei Adaptivitat (Ideen)

Apel/Jung (Chemnitz): Folie 1

## Programm-Modul SPC-PM Po 3D

Probleme: Poisson-Gleichung und Lame-System (3D);

Elementtypen: 4- und 10-Knoten-Tetraeder,

8-, 20- und 27-Knoten-Hexaeder;

Netzgenerierung: Grobnetzgenerierung durch Spezialprogramme unterschiedlicher Allgemeinheit, hierarchische Netzverfeinerung;

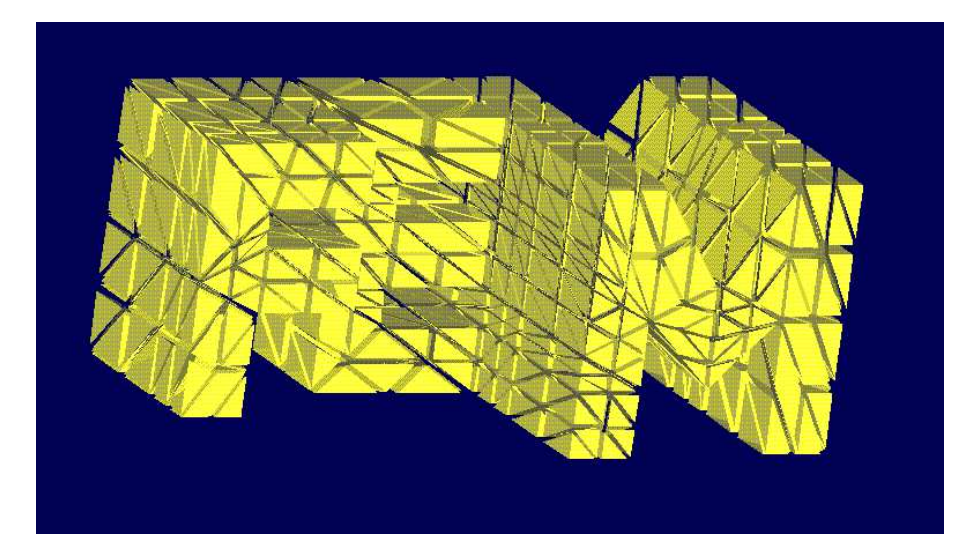

Loser: CG mit Vorkonditionierung (Yserentant, BPX), Multigrid;

Postprocessing: Berechnung von Fehlernormen bei vorhandener exakter Lösung (Fehlerschätzer in Vorbereitung), Visualisierung mit GRAPE.

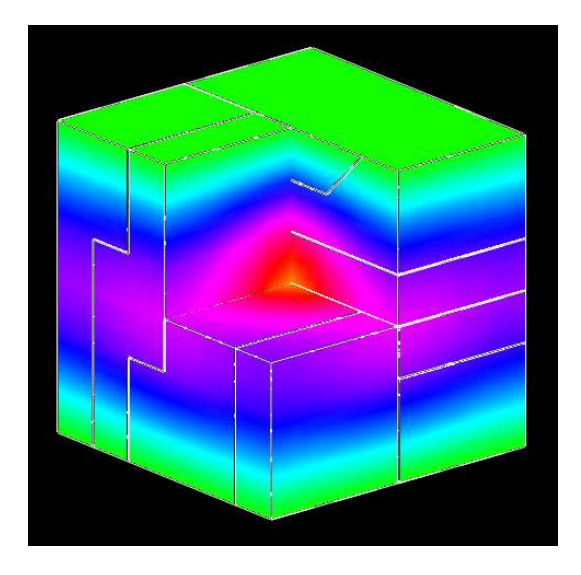

## Parallelisierung durch Gebietszerlegung

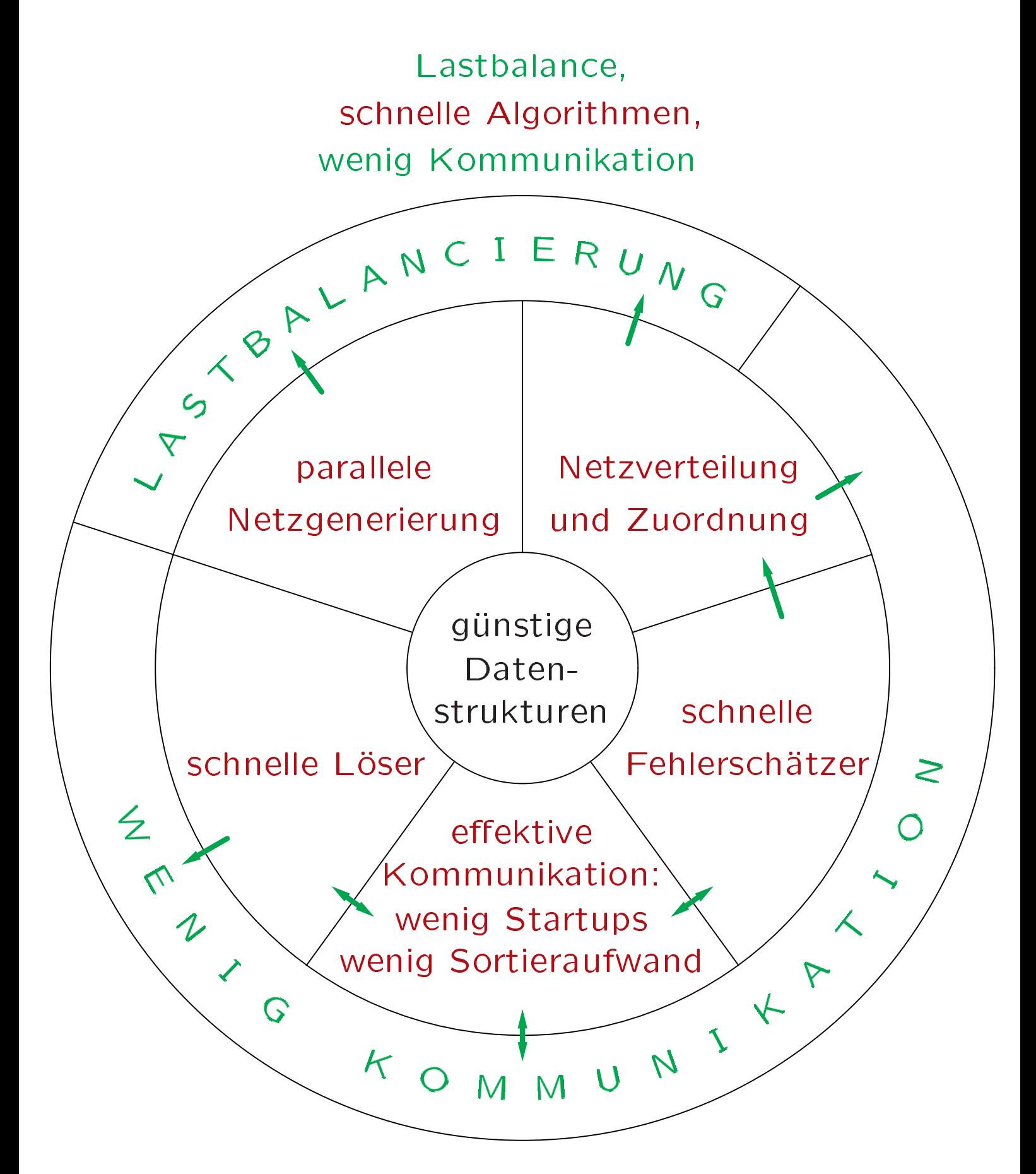

Wesentliches Merkmal des parallelen Rechnens: Minimierung der Kommunikation

Auftreten von Kommunikation:

- Verteilung des Netzes auf die Prozessoren
- Setzen von Dirichlet-Randbedingungen
- $\bullet$  Iterativer Löser (PCG, MG)  $-$  Effektivität wesentlich
- Fehlerschätzer
- · Grafikausgabe

Gebietszerlegung: 
$$
\overline{\Omega} = \bigcup_{s=1}^{p} \overline{\Omega_s}
$$

2 Typen von Vektoren:

• Vektoren mit Funktionswerten (z.B.  $u, w$ ):

$$
u_s = H_s u,
$$

• Vektoren mit Funktionalwerten (z.B.  $f, r$ ):

$$
f = \sum_{s=1}^{p} H_s^{\tau} f_s.
$$

Pro CG-Iteration gibt es folgende Kommunikation:

2 Skalarprodukte von Vektoren verschiedenen Typs

$$
w^{\tau}r = w^{\tau} \sum_{s=1}^{p} H_s^{\tau}r_s = \sum_{s=1}^{p} (H_s w)^{\tau} r_s = \sum_{s=1}^{p} w_s^{\tau} r_s
$$

- $\Rightarrow$  jeweils nur eine globale Summe zu bilden.
- $\bullet$  rypumwandlung ber  $w = 0$  fr. Koppelrandkommunikation (aufwendig!)

# Koppelrandkommunikation 2D

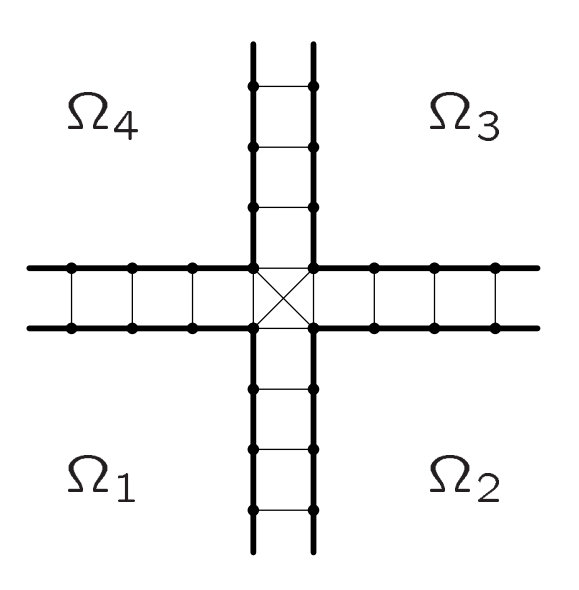

Eckknoten der Teilgebiete (Crosspoints):

- $\bullet$  nur  $\mathcal{O}(1)$  viele,
- globale Summe.

Alle anderen Koppelknoten liegen in genau 2 Teilgebieten:

- $\bullet$   $\cup$ ( $\mu$   $^-$ ) viele Kitoleit.
- Um Sortieraufwand zu sparen, seien sie auf beiden Prozessoren in der gleichen Reihenfolge angeordnet:

#### Kette

Eine Kette wird lokal beschrieben durch:

- Startpointer
- Länge
- Information über den Zielprozessor
- Anfangs-/Endpunkt in globaler Numerierung

Akkumulation besteht aus:

- Kopiere Beschreibungsdaten und Werte der Kettenpunkte in Sendefeld.
- Sende/empfange paarweise.
- Addiere auf die lokale Kette. Addiere auf die lokale Ketteren von die lokale Kette. Die lokale Kette kette kette kette. Die lokale Kette ket

Apel/Jung (Chemnitz): Folie 6

## Koppelrandkommunikation 3D

Besonderheit: 1D- und 2D-Ketten

2D-Ketten<sup>-</sup>

- $\bullet$   $\cup$ ( $\mu$   $^-$ ) viele Kitoleit,
- ansonsten wie die Ketten im 2D-Fall (Paarbildung etc.)

1D-Ketten:

- $\bullet$   $\cup$ ( $\mu$   $^-$ ) viele Kitoleit,
- · diese gehören i.allg. zu mehreren Prozessoren
- Routine, die auf Denkmodell Hypercube basiert, aber Ketten nur in Teilen des Cubes versendet [Apel/Haase/Meyer/Pester:95].
- 2D-Ketten können genauso behandelt werden.

Länge der Datenströme hängt von der Zuordnung der Teilgebiete auf die Prozessoren ab.

- 1: Verarbeiten der 2D-Ketten durch Paarbildung,
- 2: Gleichbehandlung aller Ketten,
- 3: wie 2, aber Protokollieren wahrend der 1. Iteration 3: das Auswerten der empfangenen Daten  $\Rightarrow$  weniger Sortieraufwand.

Wurfelgebiet, Poissonproblem, BPX Nutzernetz: 192 Elemente, lineare Verteilung

Zeit für PCG, 16 Knoten auf GCPP-128:

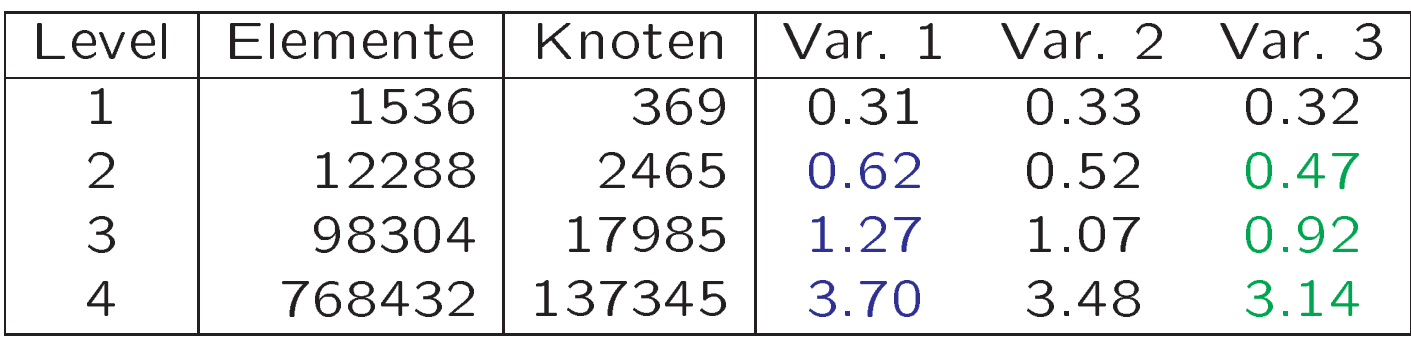

Gleiches Beispiel, 128 Prozessoren auf GCEl-192:

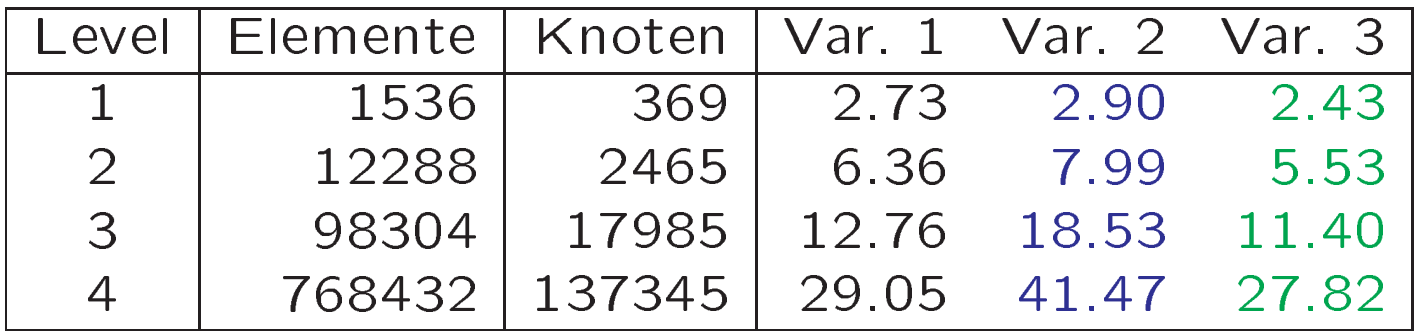

## Verteilung des Nutzernetzes auf die Prozessoren

Ziele:

- 1. Lastbalance,
- 2. wenig Koppelflächen,
- 3. kurze Wege im Hypercube für die Ketten.
- 1. und 2. sind eine Frage der Partitionierung,
- 3. hangt von der Zuordnung ab.

Partitionierung:

- linear,
- Spektrale Bisektion.

Zuordnung einbeziehen:

- Oktasektion,
- Nachbearbeitung der Partitionierung.

### Wurfelgebiet, Poissonproblem, BPX Nutzernetz: 768 Elemente

Zeit für PCG, 16/32/64 Knoten auf GCPP-128:

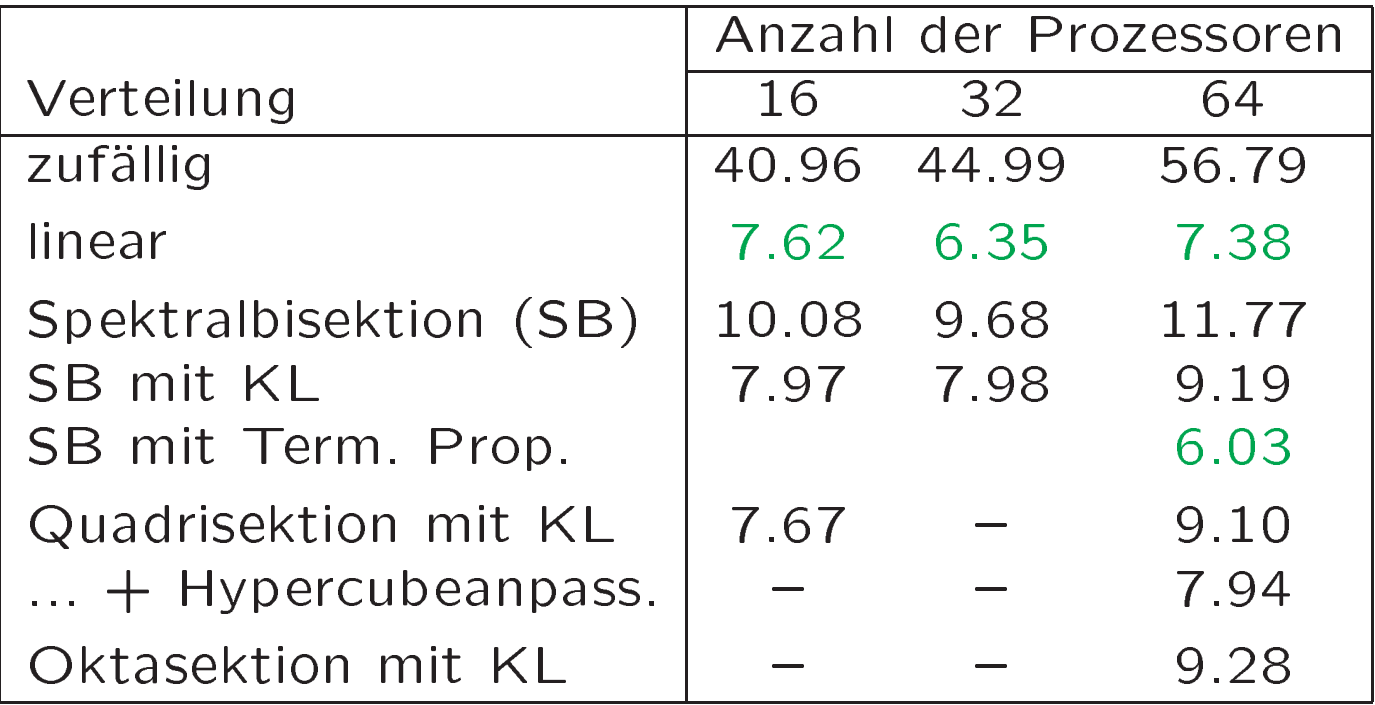

# Adaptivität

#### Initialisierungsphase auf 1 Prozessor:

- Nutzernetz einlesen
- · Schleife:
	- Assemblieren/Lösen
	- Fehlerschätzen/Markieren
	- Netz verfeinern
	- bis Hauptnetz erreicht.

Verteilung auf Prozessoren.

#### Schleife:

- Assemblieren/Lösen
- Fehlerschatzen/Markieren/Verfeinern vorbereiten
- Dynamische Lastbalancierung
- Verschieben von Hauptnetzelementen (+ alle Daten)
- · Netz verfeinern

#### bis gewunschte Genauigkeit erreicht

(oder Speicher voll).

#### Hauptnetz: Hauptnetz:

- · definiert 1D- und 2D-Ketten,
- $\bullet$  Motivation:  $n < p$ ,

geringe Dimension des Lastbalancierungsproblems, Verschieben einfach,

• ca  $20 * p$  viele Elemente.

Zusätzliche Option: bei geringer Problemgröße nur wenige Prozessoren verwenden!